## ZESPÓŁ LABORATORIÓW TELEMATYKI TRANSPORTU ZAKŁAD TELEKOMUNIKACJI W TRANSPORCIE WYDZIAŁ TRANSPORTU POLITECHNIKI WARSZAWSKIEJ

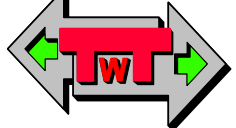

## LABORATORIUM ELEKTRONIKI

INSTRUKCJA DO ĆWICZENIA NR 32

# Komputerowa symulacja rejestrów

DO UŻYTKU WEWNĘTRZNEGO

WARSZAWA 2021

## **A. Cel ćwiczenia**

Celem ćwiczenia jest zapoznanie się z zasadami działania rejestrów. Rejestry te będą symulowane w programie Tina.

### **B. Przebieg ćwiczenia**

#### **1) rejestr przesuwający zbudowany z przerzutników D**

Należy zbudować rejestr przesuwający złożony z przerzutników D posługując się schematem przedstawionym na rys. 1.

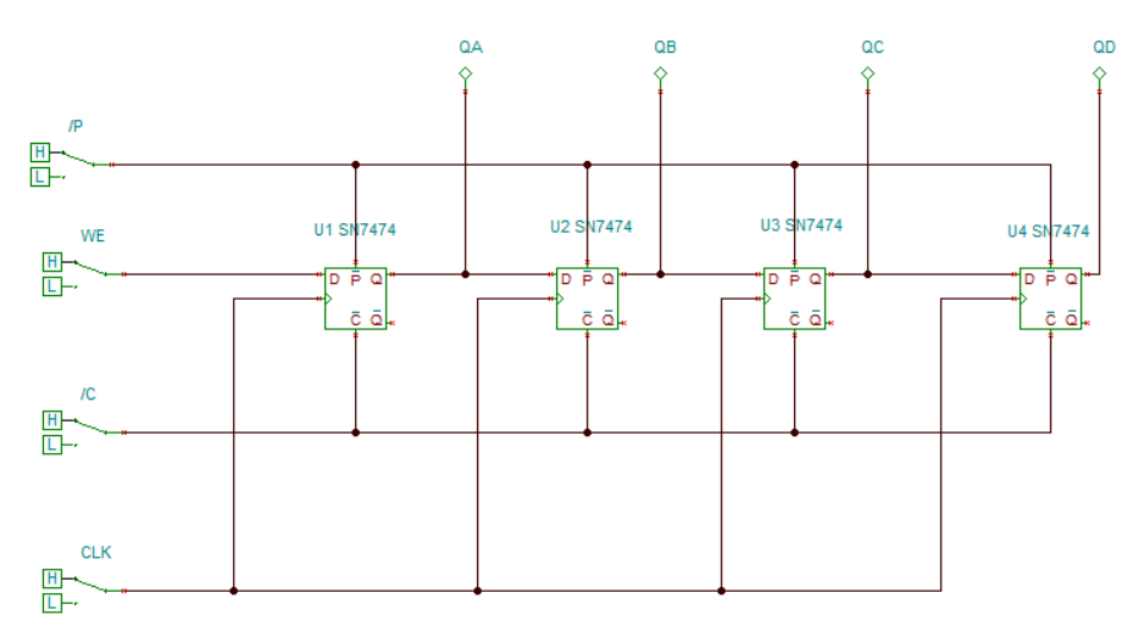

Rys. 1. Schemat rejestru przesuwającego

Należy spisać stany wyjściowe zmieniając stany na wejściu rejestru (notując zaobserowowane pomiary do tabeli 1).

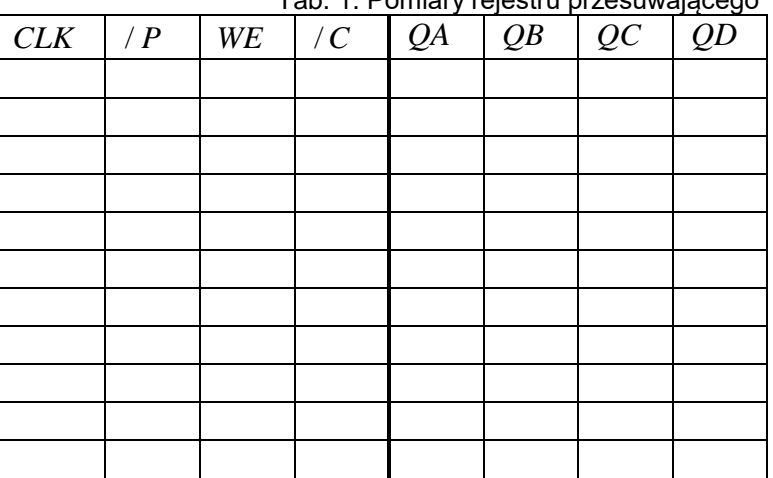

Tab. 1. Pomiary rejestru przesuwającego

#### **2) rejestr buforowy zbudowany z przerzutników D**

Należy zbudować rejestr buforowy złożony z przerzutników D posługując się schematem przedstawionym na rys. 2.

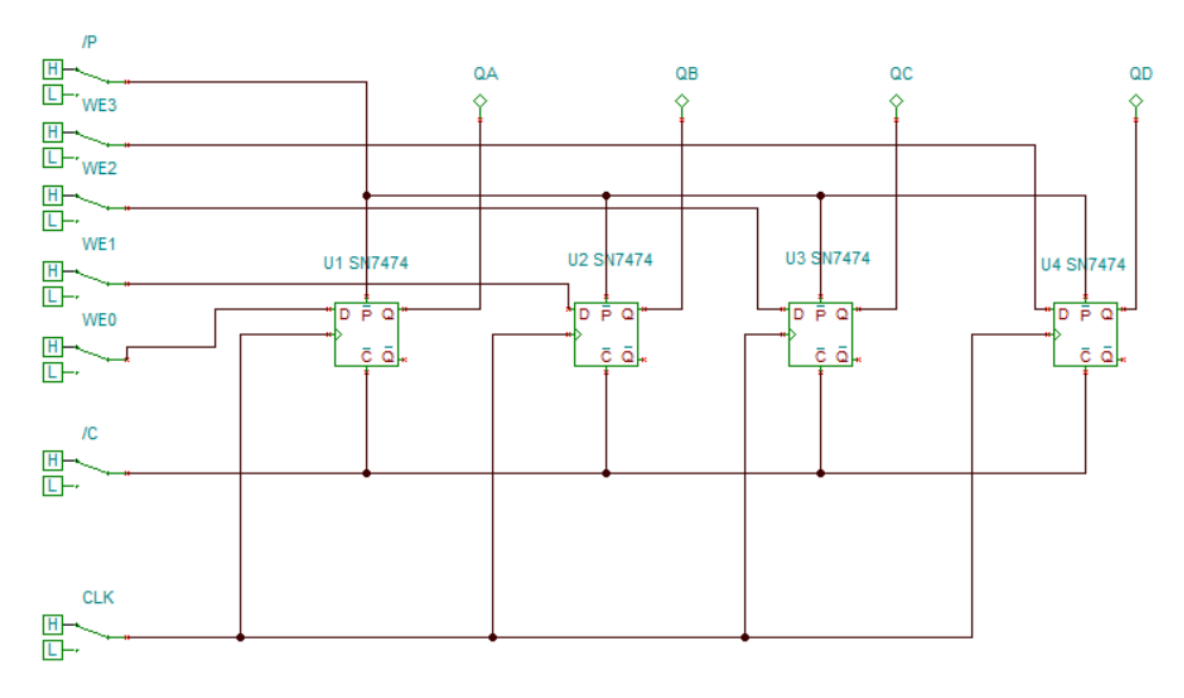

Rys. 2. Schemat rejestru buforowego

Należy spisać stany wyjściowe zmieniając stany na wejściu rejestru (notując zaobserowowane pomiary do tabeli 2).

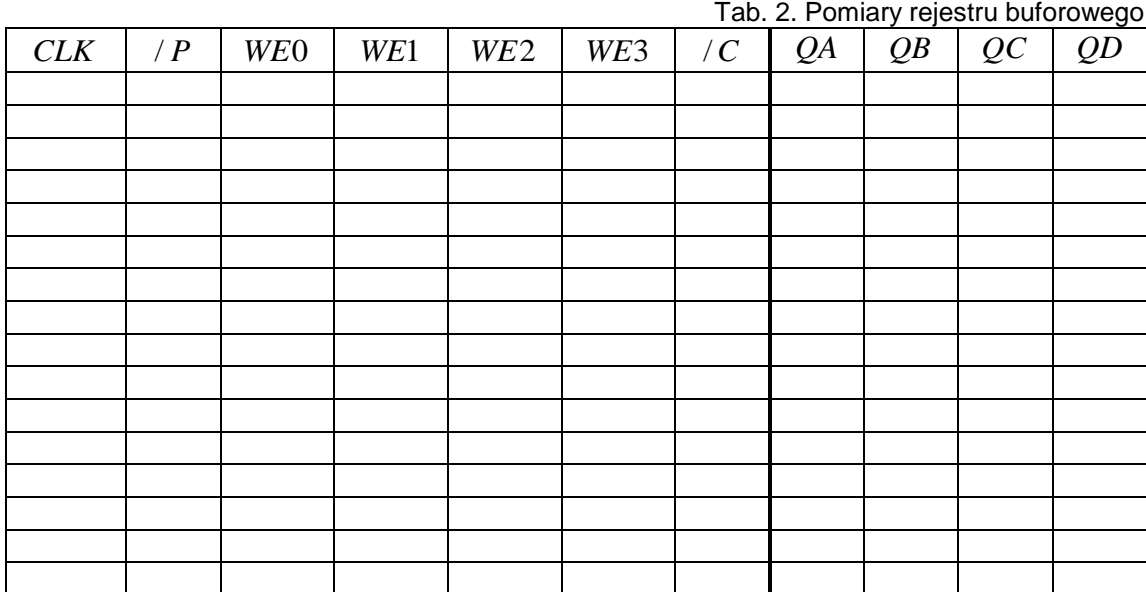

#### **3) rejestr 74198**

Rozpoznanie zasady działania rejestru uniwersalnego należy przeprowadzić korzystając z informacii zamieszczonych na rys. 3 i 4.

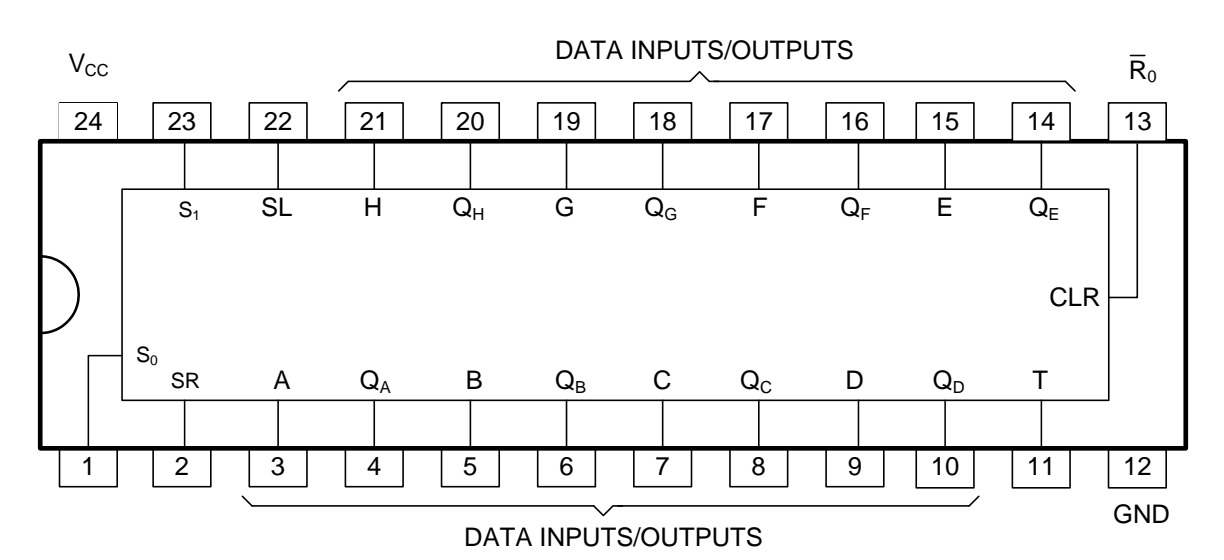

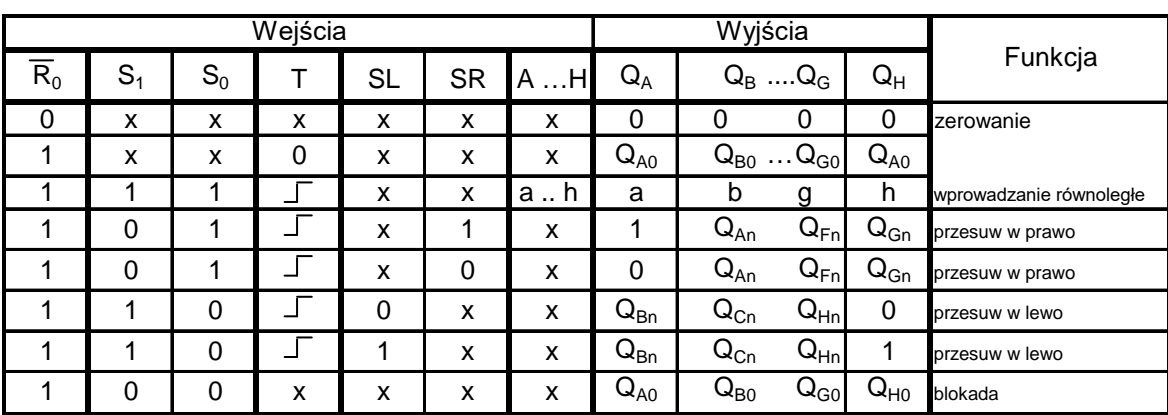

 $\overline{\mathsf{R}}_{0}$  - wejście zerowania

S1, S0 – rodzaj pracy

T – wejście zegarowe

SL – wejście szeregowe przesuw w lewo

SR – wejście szeregowe przesuw w prawo

A …H – równoległe wejścia danych

 $x -$  stan dowolny

 $\sqrt{ }$  - zmiana stanu z 0 na 1

 $Q_{A0}$ ,  $Q_{B0}$  ... - stan wyjść  $Q_A$ ,  $Q_B$  ..., które były przed ustaleniem warunków na wejściach

QAn, QBn.. - stan wyjść QA, QB …, które były przed ostatnią zmianą na wejściu zegarowym ze stanu 0 na 1

a, b, …, g, h – stany ustalone istniejące odpowiednio na wejściach A, B,…, H

Rys. 3. Schemat wyprowadzeń układu scalonego 74198 oraz jego tabela stanów

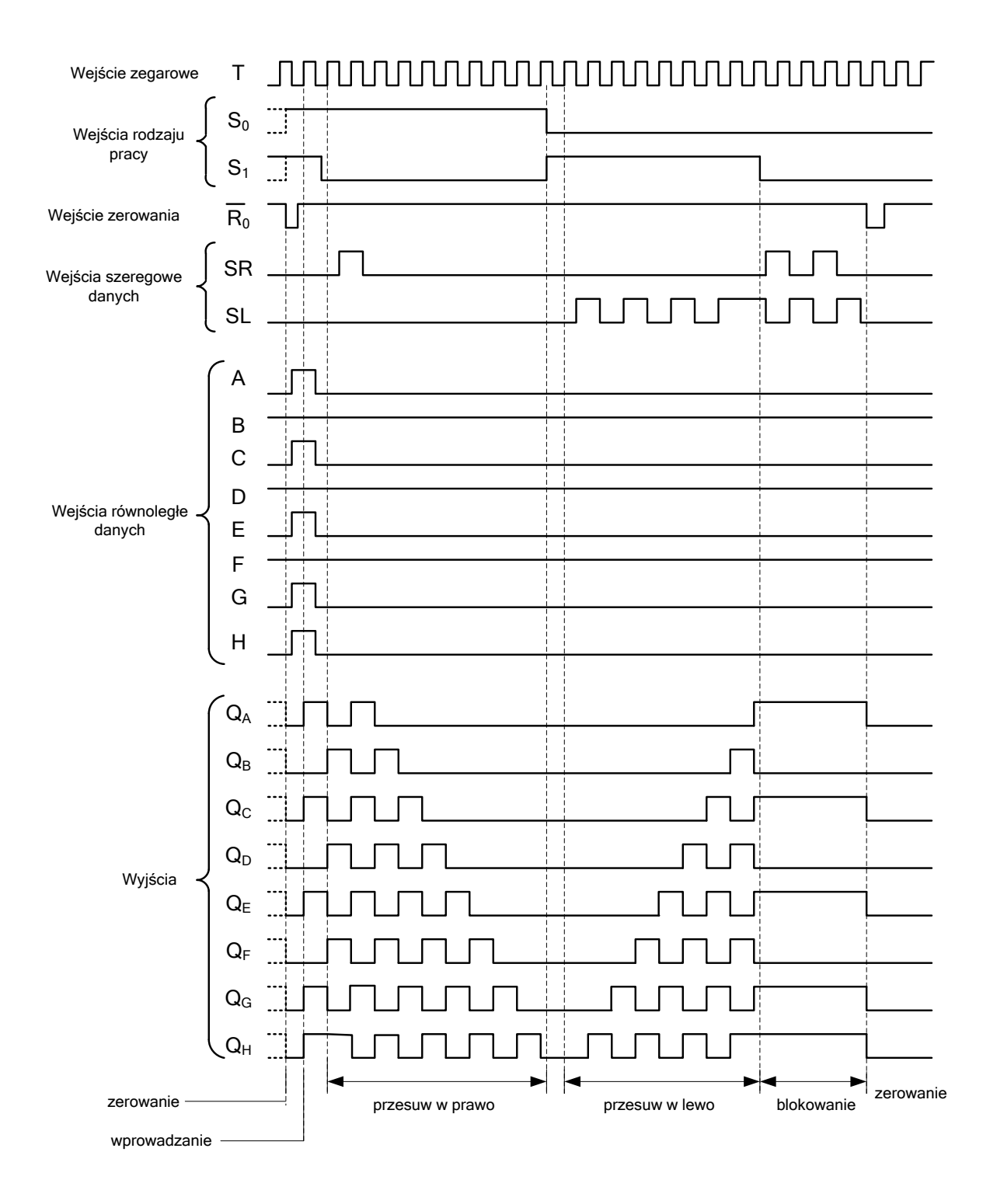

Rys. 4. Przebiegi czasowe rejestru 198

Należy zasymulować działanie wszystkich funkcji tego rejestru (patrz tabela stanów rys. 3).

W celu przeprowadzenie symulacji należy zbudować układ z rejestrem 74198 posługując się schematem przedstawionym na rys. 5.

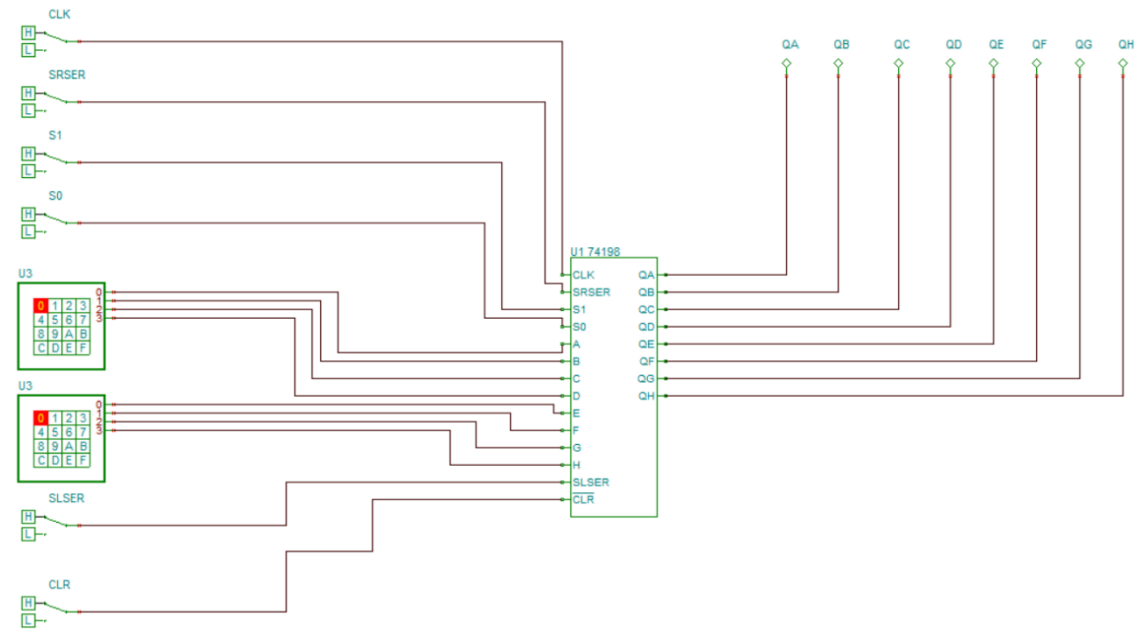

Rys. 5. Schemat układu do badania rejestru 74198

Należy spisać stany wyjściowe zmieniając stany na wejściu rejestru, sprawdzając poprawność działania układu poprzez:

- równoległe wprowadzenie informacji (wejścia: A, B, C, D, E, F, G, H),
- szeregowe wprowadzenie informacji (wejście SLSER),
- szeregowe wprowadzenie informacji (wejście SRSER),
- przesuwanie informacji w rejestrze w prawo,
- przesuwanie informacji w rejestrze w lewo.

### **C. Zagadnienia do opracowania**

Należy przygotować się z zakresu wiedzy obejmującej takie zagadnienia jak rejestry a w szczególności, należy przygotować odpowiedzi na poniższe pytania i polecenia:

- 1) Rodzaje i schematy rejestrów.
- 2) Zasada działania rejestrów.
- 3) Scharakteryzuj rejestr 74198.
- 4) Zastosowanie rejestrów (przykłady).
- 5) Narysuj tabele prawd przerzutników RS, JK, D, T.
- 6) Napisz równania logiczne przerzutników RS, JK, D, T.
- 7) Narysuj oznaczenia graficzne przerzutników RS, JK, D, T.
- 8) Wymień zalety i wady wykorzystania wspomagania komputerowego (na przykładzie programu Tina) jako narzędzia do symulacji układów cyfrowych.

### **D. Literatura**

- 1. Dobrowolski A., Jachna Z., Majda E., Wierzbowski M.: "Elektronika ależ to bardzo proste!". Wydawnictwo BTC, 2013.
- 2. Horowitz P., Hill W.: "Sztuka elektroniki. Tom I i II". Wydawnictwa Komunikacji i Łaczności, Warszawa 2013.
- 3. Kaźmierkowski M., Matysik J.: "Wprowadzenie do elektroniki i energoelektroniki". Oficyna Wydawnicza Politechniki Warszawskiej, Warszawa 2005.
- 4. Pieńkos J., Turczyński J.: "Układy scalone TTL w systemach cyfrowych". Wydawnictwa Komunikacji i Łaczności, 1986.
- 5. Rosiński A., Dudek E., Krzykowska K., Kasprzyk Z., Stawowy M., Szmigiel A.: Elektronika. Laboratorium, 2019, Oficyna Wydawnicza Politechniki Warszawskiej, ISBN 978-83-7814-992-7, 181 s.
- 6. Rosiński A., Dudek E., Krzykowska K., Kasprzyk Z., Stawowy M., Szmigiel A.: Podstawy elektroniki. Laboratorium, 2019, Oficyna Wydawnicza Politechniki Warszawskiej, ISBN 978-83-7814-991-0, 155 s.
- 7. Tietze U., Schenk C: ,,Układy półprzewodnikowe". Wydawnictwa Naukowo Techniczne, 2009.
- 8. Wawrzyński W.: ,,Podstawy współczesnej elektroniki". Oficyna Wydawnicza Politechniki Warszawskiej, 2003.
- 9. Instrukcja obsługi do programu Tina wraz z programem w wersji demo na stronie http://www.tina.com